# **Eine Gefüge-Röntgenkamera**

Autor(en): **Wenk, Hans-Rudolf**

Objekttyp: **Article**

Zeitschrift: **Schweizerische mineralogische und petrographische Mitteilungen = Bulletin suisse de minéralogie et pétrographie**

Band (Jahr): **43 (1963)**

Heft 2

PDF erstellt am: **15.05.2024**

Persistenter Link: <https://doi.org/10.5169/seals-33473>

## **Nutzungsbedingungen**

Die ETH-Bibliothek ist Anbieterin der digitalisierten Zeitschriften. Sie besitzt keine Urheberrechte an den Inhalten der Zeitschriften. Die Rechte liegen in der Regel bei den Herausgebern. Die auf der Plattform e-periodica veröffentlichten Dokumente stehen für nicht-kommerzielle Zwecke in Lehre und Forschung sowie für die private Nutzung frei zur Verfügung. Einzelne Dateien oder Ausdrucke aus diesem Angebot können zusammen mit diesen Nutzungsbedingungen und den korrekten Herkunftsbezeichnungen weitergegeben werden.

Das Veröffentlichen von Bildern in Print- und Online-Publikationen ist nur mit vorheriger Genehmigung der Rechteinhaber erlaubt. Die systematische Speicherung von Teilen des elektronischen Angebots auf anderen Servern bedarf ebenfalls des schriftlichen Einverständnisses der Rechteinhaber.

## **Haftungsausschluss**

Alle Angaben erfolgen ohne Gewähr für Vollständigkeit oder Richtigkeit. Es wird keine Haftung übernommen für Schäden durch die Verwendung von Informationen aus diesem Online-Angebot oder durch das Fehlen von Informationen. Dies gilt auch für Inhalte Dritter, die über dieses Angebot zugänglich sind.

Ein Dienst der ETH-Bibliothek ETH Zürich, Rämistrasse 101, 8092 Zürich, Schweiz, www.library.ethz.ch

# **http://www.e-periodica.ch**

# Eine Gefüge-Röntgenkamera

Von Hans-Rudolf Wenk (Basel)

Mit <sup>2</sup> Tabellen und <sup>7</sup> Textfiguren

#### Abstract

A method has been developed which modifies the X-ray-texture-analysis for special use in petrofabrics. By two photographical exposures of a simple slide it permits to find the type of orientation and the position of the maximum of <sup>a</sup> given plane (hkl) relative to the slide. Geometrical relations and the way of preting an exposure are described.

#### Einleitung

Bei der optischen Untersuchung einiger Regelungstypen in Quarzitgefügen (vgl. V. Trommsdorff und E. Wenk, 1963) drängte sich zum besseren Verständnis der Daten eine Röntgenanalyse auf. Zu diesem Zweck wurde eine Kamera entwickelt, die es gestattet, auf photographischem Weg, mit geringem apparativem Aufwand die bevorzugten Pollagen einer bestimmten Netzebene (hkl) in bezug auf die Präparatebene, durch Neigung und Azimut anzugeben. Texturuntersuchungen mit genstrahlen sind nicht neu<sup>1</sup>). Sie werden besonders in der Metallurgie, wo andere Methoden versagen, häufig angewendet. Es fehlt hingegen bis jetzt eine befriedigende Lösung, die auf Gesteinsgefüge zugepasst ist. Es stellen sich hier spezielle Probleme, die eine direkte Übertragung der Texturmethode nicht zulassen. In der vorliegenden Arbeit wird ein fahren beschrieben, das den Forderungen des Petrographen nach Ein-

<sup>&</sup>lt;sup>1</sup>) Zum ersten Mal in Petrographie: SANDER, B. und SACHS, G.: Zur röntgenographischen Gefügeanalyse in Gesteinen. Z. Kristallogr. 75, 550—571 (1930). — KRATKY, O.: Ein Röntgengoniometer für die Polykristalluntersuchung. Z. Kristallogr. 72, 529—540 (1930). — Ausführliches Literaturverzeichnis in KURT v. Gehlen: Röntgenographische und optische Gefügeanalyse von Erzen. Beitr. Mineral, u. Petrogr. 7, 340—388 (1960).

fachheit — sowohl des aufnahmetechnischen Vorgehens und der Auswertung, als auch der Herstellung des zu untersuchenden Präparates gerecht wird. Absichtlich sprechen wir nicht von einer Texturkamera, da die Methode speziell auf die Anwendung in der Gefügekunde der Gesteine zugeschnitten ist.

An dieser Stelle sei dem Präparator des Mineralogischen Institutes in Basel, Herrn E. Glauser, herzlich gedankt. Er besorgte die mechani-Konstruktion und Ausführung der Kamera. Ohne seine Hilfe hätte der Apparat wohl nie verwirklicht werden können. Die technischen Angaben werden demnächst veröffentlicht. Es soll in dieser Arbeit nicht auf Einzelheiten eingegangen werden. Wir beschreiben lediglich die metrischen Beziehungen und das Vorgehen bei der Auswertung.

## Bewegung des Präparates

Als Präparat dient ein gewöhnlicher Gesteinsdünnschliff (Dicke =  $30\,\mu$ ) auf Objektträger, aber ohne Deckglas. Dies hat den grossen Vorteil, dass optische und röntgenographische Untersuchungen am gleichen terial durchgeführt und unmittelbar miteinander verglichen werden können. Gleichzeitig ist die Herstellung und Montierung des Präparates dadurch denkbar einfach. Als Nachteil müssen wir in Kauf nehmen, dass wir nur im Raum oberhalb der Präparatenebene, im Rückstrahlbereich, arbeiten können. Es werden nur diese Strahlen registriert, während die anderen im Glas des Objektträgers absorbiert werden. Auf die barkeitseinschränkungen, welche sich daraus ergeben, werden wir noch zu sprechen kommen. Durch geeignete Neigung des Präparates zum Primärstrahl  $\sigma$  erhält man doch einen genügend grossen Aufnahme-Eventuell müssen zwei Aufnahmen von verschiedenen Schnitten gemacht werden, um die Lage sämtlicher Netzebenen (hkl) zu erfassen. Am günstigsten ist im allgemeinen ein schiefer Schnitt.

Das Präparat wird um eine Achse, welche gegenüber dem Primärstrahl um  $(90^{\circ} - \sigma)$  geneigt ist und diesen schneidet, mit einer Winkelgeschwindigkeit  $\omega$  gedreht,  $\omega$  wird so gewählt, dass während der Dauer einer Aufnahme gerade eine Umdrehung ausgeführt wird. Während der ganzen Exposition wird der Dünnschliff überdies auf einem Kreuztisch mit konstanter Geschwindigkeit über die ganze Fläche parallel schoben. Man erreicht damit eine Mittelung der Netzebenenverteilung über den ganzen Schliff. Die Verschiebungsgeschwindigkeit ist so gross, dass praktisch jeder Punkt des Präparates bei jedem Drehwinkel einmal vom Primärstrahl getroffen wird.

#### Winkelbeziehungen

(Fig. <sup>1</sup> und 2)

Der Primärstrahl trifft durch die Blende auf das Präparat und wird dort, wenn die Braggsche Reflexionsbedingung erfüllt ist, auf einen Kreiskegel mit dem halben Öffnungswinkel 26 gebeugt. Um zu tieren, muss die betrachtete Netzebene (hkl) einen Kegel vom halben Öffnungswinkel  $\theta$  tangieren.

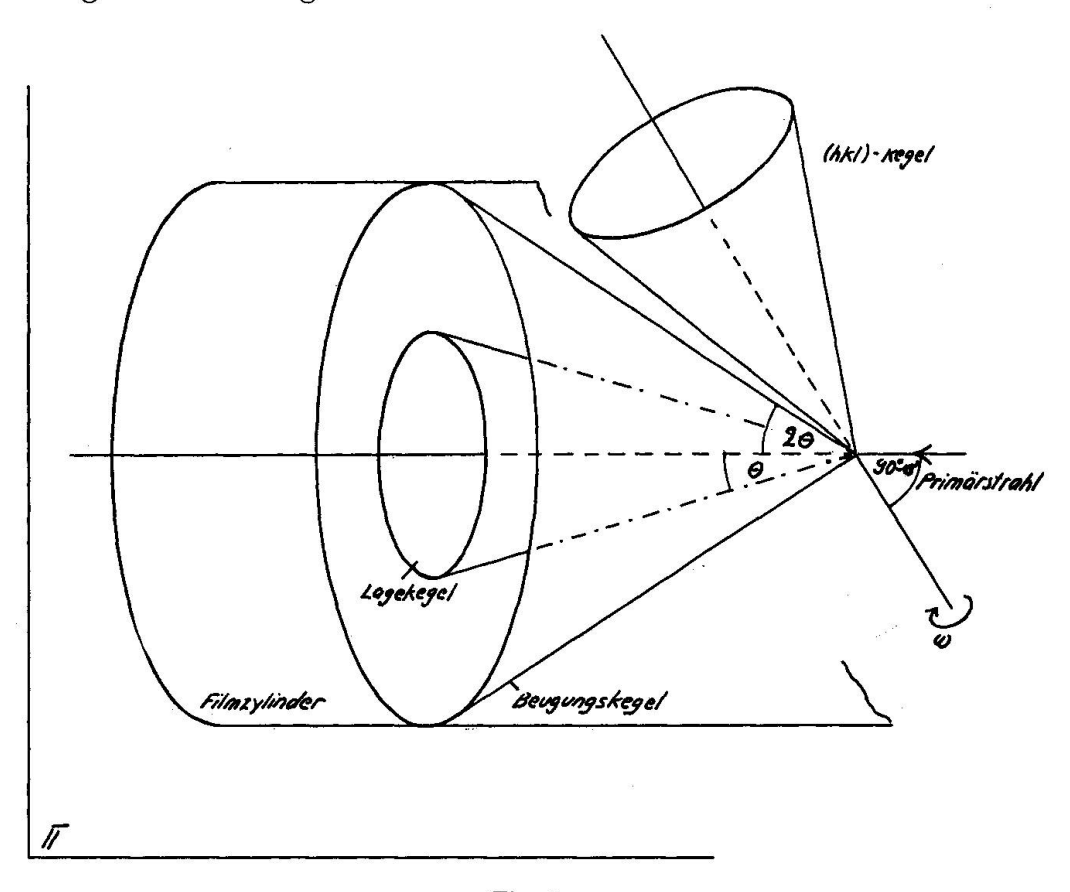

Fig. l.

In einer ersten Aufnahme wird der Neigungswinkel  $\psi$  der Netzebenen (hjkili) zum Präparat bestimmt. Es werden mehrere Netzebenen von verschiedenen Mineralien gleichzeitig aufgenommen. Aus dieser sichtsaufnahme können schon wertvolle Aussagen darüber gemacht werden, welche kristallographische Fläche eines bestimmten Minerals eingeregelt ist. Der Film befindet sich auf einem Halbzylinder mit dem Primärstrahl als Achse und dem Radius R. Die Vertikalebene  $\pi$  ist Symmetrieebene, es genügt deshalb, die eine Hälfte zu betrachten. Der Filmzylinder bleibt während der Aufnahme fest.

# 710 H.-R. Wenk

Die Netzebene (hkl), welche mit dem Winkel  $\nu$  gegen das Präparat geneigt ist, bewegt sich bei der Drehung auf einem Kreiskegel mit dem halben Öffnungswinkel  $(90^{\circ}-\psi)$  und der Drehachse als Kegelachse. Bei einem bestimmten Drehwinkel tangiert die Netzebene den Lagekegel (halber Öffnungswinkel  $\theta$ ) und erzeugt auf dem Filmzylinder beim Winkel  $\varphi$  einen Reflex. Im folgenden sei die Neigung der Netzebene zum Präparat als Funktion des Ortes der Schwärzung auf dem Film berechnet.

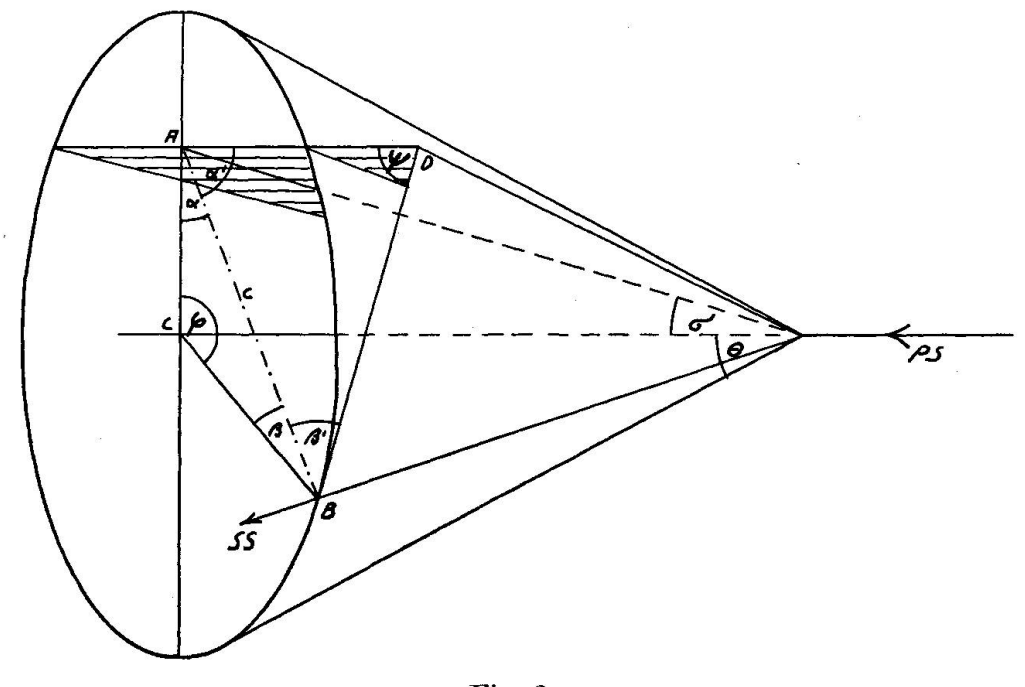

Fig. 2.

Wir betrachten das sphärische Viereck ABCD. Bekannt sind nungswinkel des Lagekegels  $\theta$ , Präparatneigung  $\sigma$  und Lage des Reflexes  $\varphi$ , gesucht ist die Neigung  $\psi$  der Netzebene zum Präparat. Zunächst kann aus dem Dreieck ABC mit Hilfe des Seitenkosinussatzes die Diagonale c angegeben werden.

$$
\cos c = \cos \theta \cos \sigma + \sin \theta \sin \sigma \cos \varphi. \tag{1}
$$

Aus Diagonale und den Seiten  $\theta$  und  $\sigma$  berechnen wir die Winkel  $\alpha$ und  $\beta$  mit dem Sinussatz.

$$
\frac{\sin c}{\sin \varphi} = \frac{\sin \theta}{\sin \alpha} = \frac{\sin \sigma}{\sin \beta}
$$
 (1a)

aus  $\alpha$  und  $\beta$  erhält man sofort  $\alpha'$  und  $\beta'$  da

$$
\alpha + \alpha' = 90^{\circ} \qquad \beta + \beta' = 90^{\circ}. \qquad (1b)
$$

Im Dreieck ABD lässt sich mit dem Winkelkosinussatz der Winkel  $\psi$ angeben :

$$
\cos \psi = -\frac{\sin \sigma \sin \theta \sin^2 \varphi}{(1 - \cos^2 c)} + \cos c \sqrt{\left(1 - \frac{\sin^2 \sigma \sin^2 \varphi}{(1 - \cos^2 c)}\right) \left(1 - \frac{\sin^2 \theta \sin^2 \varphi}{(1 - \cos^2 c)}\right)},
$$
 (2)  
 
$$
\cos c \text{ aus (1).}
$$

Macht man den Neigungswinkel  $\sigma$  zu  $\theta$ , so werden die Verhältnisse besonders übersichtlich (vgl. Fig. 4). Gleichzeitig werden in dieser Stellung sämtliche Netzebenenwinkel  $\psi$  von  $0^{\circ}$  bis  $90^{\circ}$  registriert. Die Formel (2) vereinfacht sich dann zu

$$
\cos \psi = -\frac{\sin^2 \theta \sin^2 \varphi}{\sin^2 c} + \cos c \left( 1 - \frac{\sin^2 \theta \sin^2 \varphi}{\sin^2 c} \right)
$$
(3)  

$$
\cos c = \cos^2 \theta + \sin^2 \theta \cos \varphi.
$$

Für einige Winkel wurde die allgemeine Funktion numerisch berech-Die Resultate sind in Tabelle <sup>1</sup> zusammengestellt, ausserdem ist für  $\sigma = 10^{\circ}$  ein Diagramm gegeben (Fig. 3). Solche Übersichten erlauben uns, den günstigsten Neigungswinkel zu finden. Die Ausrechnung dieser und der folgenden Tabelle wurde auf einem IBM 1620 Data Processing System im Rechenzentrum der Universität Basel durchgeführt.

Wir haben die Neigung des Häufungszentrums zur Präparatebene bestimmt. Den Winkel  $\varphi$  erhalten wir sofort, wenn wir auf dem planen Film den Abstand des Schwärzungszentrums vom Kulminationspunkt der Kamera mit einem Längenmassstab messen. Ist R der Kameraradius, y der gemessene Abstand, so erhalten wir für

$$
\varphi = \frac{360^{\circ} \cdot y}{2 \pi R} \tag{4}
$$

Zweckmässig wird man für R ein Vielfaches von  $1/\pi$  wählen. Um die Lage des Häufungszentrums zu kennen, brauchen wir neben der gung noch das Azimut, bezüglich einer Schliffkante. Dieses wird in einer zweiten Aufnahme bestimmt. Mit einer Screen-Blende wird der Reflex der geregelten Ebene (hkl) ausgeblendet. Das Präparat bewegt sich gleich wie bei der vorigen Aufnahme, doch wird nun der Filmzylinder synchron zur Präparatdrehung parallel zum Primärstrahl als Achse schoben (Fig. 5).

Mit dieser Bewegung wird das Azimut  $\mu$ , das bei der ersten Aufnahme im Linienreflex überlagert war, aufgelöst.

Ist die Azimutdifferenz zwischen zwei Flächen gleicher Neigung  $\psi$ gleich v, so muss man das Präparat um denselben Winkel <sup>v</sup> drehen,

Tabelle 1. Werte von  $\psi$ 

|                     | $2\theta=20$<br>$\pmb{\sigma}$ |              |      |         | $2 \theta = 30$<br>σ |      |      |      |
|---------------------|--------------------------------|--------------|------|---------|----------------------|------|------|------|
| φ                   |                                |              |      |         |                      |      |      |      |
|                     | $\boldsymbol{0}$               | 10           | 30   | 60      | $\bf{0}$             | 10   | 30   | 60   |
| $0^{\circ}$         | 10,0                           | 0,0          | 20,0 | 49,9    | 15,0                 | 5,0  | 15,0 | 45,0 |
| $10^{\circ}$        | 14,1                           | 9,8          | 28,0 | 51,6    | 17,9                 | 47,2 | 32,5 | 47,7 |
| $20^{\circ}$        | 22,2                           | 19,6         | 43,2 | 56,3    | 24,8                 | 82,5 | 56,8 | 54,7 |
| $30^\circ$          | 31,4                           | 29,5         | 59,1 | 62,9    | 33,2                 | 73,7 | 77,9 | 64,1 |
| $40^{\circ}$        | 41,0                           | 39,3         | 73,9 | 70,6    | 42,2                 | 57,8 | 84,9 | 74,3 |
| $50^\circ$          | 50,7                           | 49,1         | 87,1 | 78,6    | 51,6                 | 48,9 | 71,4 | 84,1 |
| $60^\circ$          | 60,5                           | 58,9         | 81,4 | 86,3    | 61,1                 | 58,6 | 60,9 | 86,8 |
| $70^\circ$          | 70,3                           | 68,7         | 71,6 | 86,6    | 70,7                 | 68,2 | 65,4 | 79,2 |
| $80^\circ$          | 80,1                           | 78,5         | 76,4 | 80,6    | 80,3                 | 77,8 | 74,0 | 73,1 |
| $90^\circ$          | 89,9                           | 88,2         | 85,0 | 81,3    | 90,0                 | 87,4 | 82,5 | 77,0 |
| $100^\circ$         | 80,1                           | 82,0         | 86,4 | 86,2    | 80,3                 | 83,0 | 89,0 | 81,9 |
| $120^\circ$         | 60,5                           | 62,9         | 70,1 | 84,5    | 61,1                 | 64,4 | 73,2 | 89,0 |
| $140^\circ$         | 41,0                           | 44,5         | 55,4 | 76,8    | 42,2                 | 46,8 | 59,2 | 81,6 |
| $160^\circ$         | 22,2                           | 28,2         | 44,3 | 71,8    | 24,8                 | 31,9 | 48,9 | 76,7 |
| $180^\circ$         | 10,0                           | 20,0         | 40,0 | 70,0    | 15,0                 | 25,0 | 45,0 | 75,0 |
|                     | $2\theta = 60$                 |              |      |         | $2\theta = 90$       |      |      |      |
| $\pmb{\varphi}$     | $\pmb{\sigma}$                 |              |      |         | $\pmb{\sigma}$       |      |      |      |
|                     | $\bf{0}$                       | 10           | 30   | 60      | $\bf{0}$             | 10   | 30   | 60   |
| $0^{\circ}$         | 30,0                           | 20,0         | 0,0  | 30,0    | 45,0                 | 35,0 | 15,0 | 15,0 |
| $10^{\circ}$        | 31,4                           | 28,0         | 8,6  | 40,5    | 45,8                 | 38,1 | 47,0 | 58,3 |
| $20^{\circ}$        | 35,5                           | 43,2         | 17,2 | 60,2    | 48,3                 | 46,1 | 80,7 | 84,1 |
| $30^\circ$          | 41,4                           | 59,1         | 25,9 | 79,3    | 52,2                 | 56,4 | 75,6 | 61,2 |
| $40^{\circ}$        | 48,4                           | 73,9         | 34,4 | 84,4    | 57,2                 | 67,3 | 59,6 | 46,9 |
| $50^{\circ}$        | 56,1                           | 87,1         | 42,9 | 71,4    | 62,9                 | 77,9 | 48,7 | 38,0 |
| $60^\circ$          | 64,3                           | 81,4         | 51,3 | 61,7    | 69,2                 | 87,7 | 48,7 | 37,8 |
| $70^{\circ}$        | 72,7                           | 71,6         | 59,5 | 55,0    | 76,0                 | 83,3 | 55,7 | 42,8 |
| $80^\circ$          | 81,3                           | 76,4         | 67,6 | 59,4    | 82,9                 | 75,8 | 62,6 | 47,6 |
| $90^\circ$          | 90,0                           | 85,0         | 75,5 | 64,3    | 90,0                 | 82,9 | 69,2 | 52,2 |
| $100^{\circ}$       | 81,3                           | 86,4         | 83,1 | 69,0    | 82,9                 | 89,8 | 75,6 | 56,5 |
| $120^\circ$         | 64,3                           | 70,1         | 82,8 | 77,4    | 69,2                 | 76,9 | 87,2 | 64,1 |
|                     | 48,4                           | 55,4         | 71,0 | 84,1    | 57,2                 | 65,7 | 83,3 | 70,0 |
| $140^\circ$         |                                |              |      |         |                      |      |      |      |
| 160°<br>$180^\circ$ | 35,5<br>30,0                   | 44,3<br>40,0 | 62,9 | $-88,5$ | 48,3                 | 57,8 | 77,1 | 73,7 |

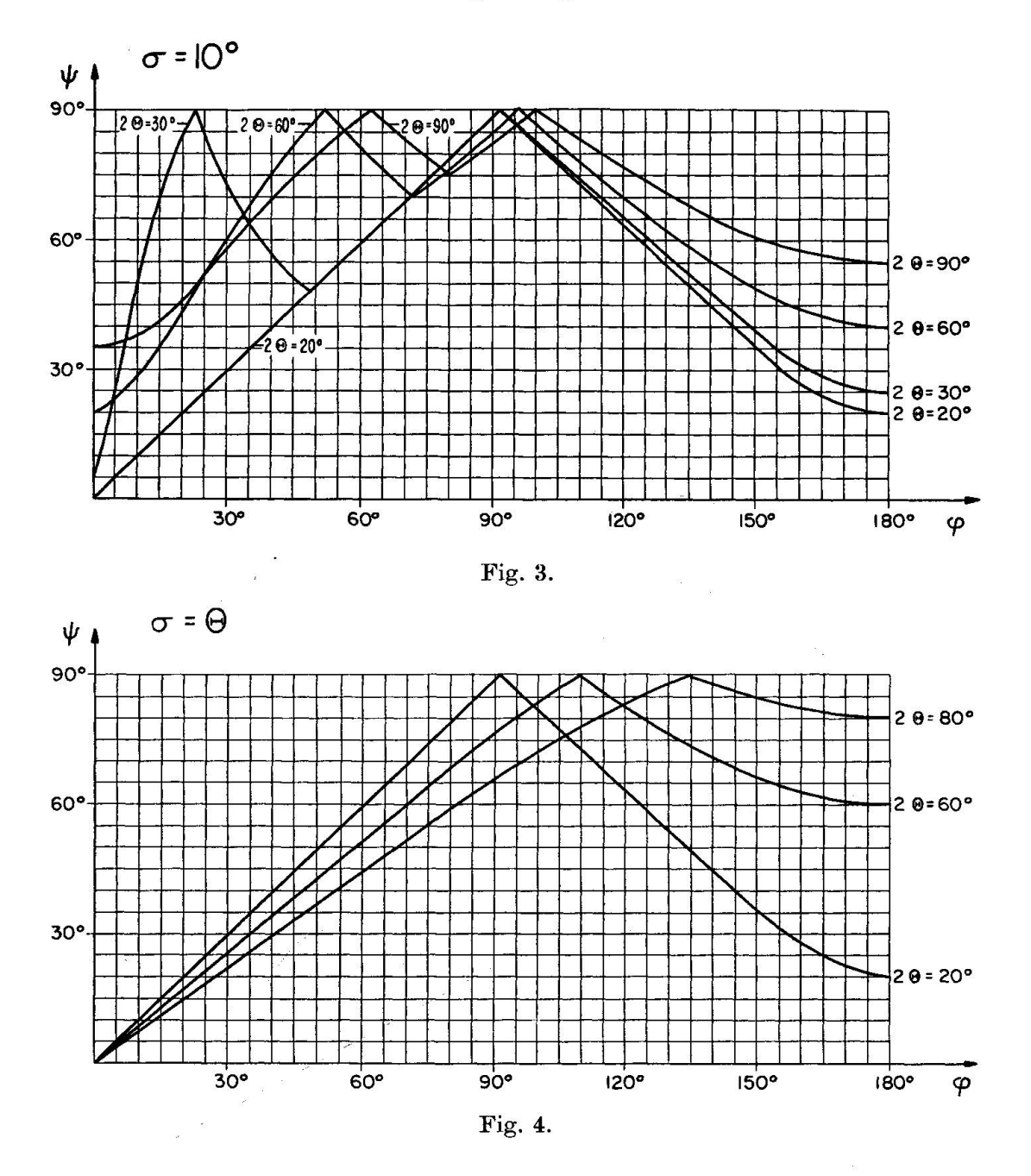

um von der Reflexionsstellung der einen Fläche zu derjenigen der andern zu gelangen. Bei einer Verschiebung des Filmes um <sup>1</sup> cm pro umdrehung erhalten wir für die Azimutdifferenz v den Betrag

$$
v = \frac{360^{\circ} \cdot x}{1},\tag{5}
$$

wenn x der auf dem Film gemessene Abstand zwischen den beiden Reflexionen ist. Das Azimut wird linear aufgenommen. Der Nullpunkt

#### 714 H.-R. Wenk

der Azimutzählung fällt hingegen nicht mit dem Filmanfang zusammen, sondern ist gegenüber diesem um  $\delta$  verschoben.  $\delta$  ist bei fixen Aufnahmebedingungen ( $\theta$  und  $\sigma$  vorgegeben) nur noch eine Funktion der Netz- $\alpha$ ebenenneigung  $\psi$  zum Präparat und unabhängig vom Wert der Azimutdifferenz v:

$$
\mu = \nu + \delta_{(\psi)}.\tag{6}
$$

Für einen bestimmten vertikalen Reflexionswinkel  $\varphi$  ist demnach  $\delta$ konstant. Wir erkennen den Winkel  $\delta$  in Fig. 2 als Seite AD des sphärischen Dreiecks ABD. Gegeben sind die Winkel  $\psi$  (2) und  $\beta'$  (la, lb) sowie die Seite c (1). Gesucht ist die Seite AD =  $\delta$ . Mit Hilfe des Sinussatzes können wir diese sofort angeben:

$$
\frac{\sin \delta}{\sin \beta'} = \frac{\sin c}{\sin \psi},\tag{7}
$$

$$
\sin \delta = \frac{\sin \cosh \beta'}{\sin \psi} = \frac{\sqrt{\sin^2 c - \sin^2 \sigma \sin^2 \varphi}}{\sin \psi} \tag{8}
$$

Wir verzichten absichtlich darauf, die Werte von c und  $\psi$  einzusetzen; die Formel würde dadurch sehr unübersichtlich. Man wird ja diese Formel kaum zur Berechnung von Einzelwerten verwenden, sie wird mehr einer Anfertigung von Tabellen dienen, und für das Programauf Rechenautomaten ist die hier gegebene Form zweckmässiger, besonders wenn die Werte von  $\psi$  und  $\delta$  in einem Rechengang bestimmt

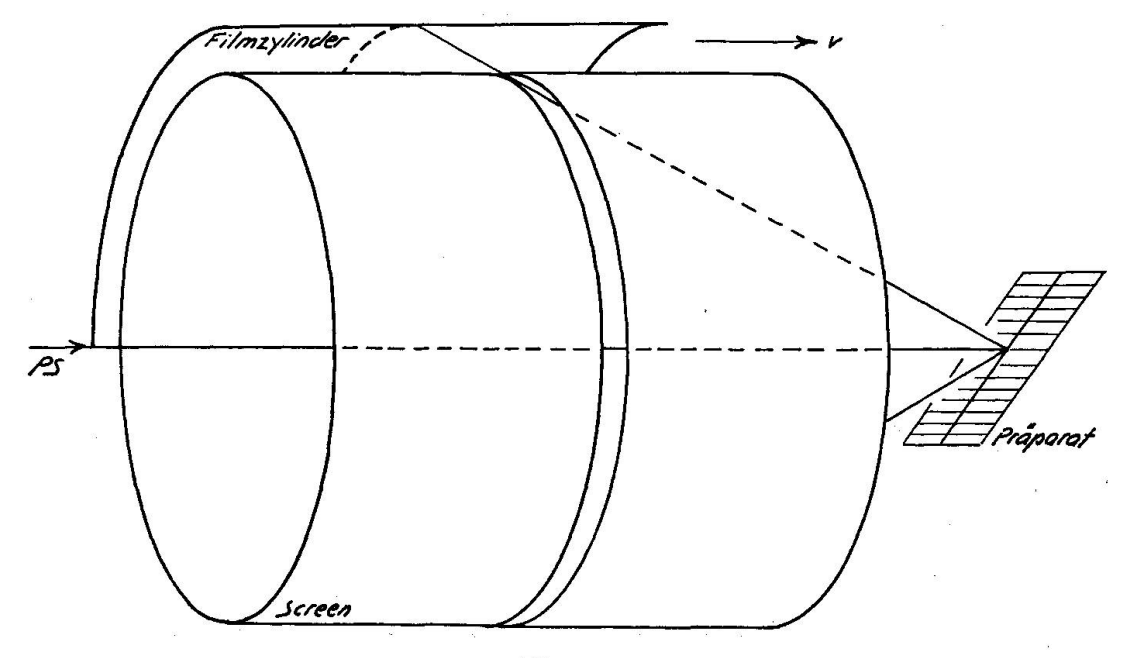

Fig. 5.

werden. Wählt man bei der Azimutbestimmung einen Neigungswinkel  $\sigma = \theta$ , was besonders günstig ist, so vereinfacht sich die Formel gewaltig. Wir betrachten das rechtwinklige Dreieck ACD. Im Falle wo  $\sigma = \theta$  ist, wird  $\angle$  CDA zu  $\frac{\psi}{2}$  und  $\angle$  ACD zu  $\frac{\varphi}{2}$ , gleichzeitig die Seite AC zu  $\theta$ . Berechnen wir  $\delta$  bei vorgegebenem  $\varphi$ , so erhalten wir für die Azimutverschiebung  $\delta$ 

$$
tg \delta = \sin \theta \, tg \, \frac{\varphi}{2} \tag{9}
$$

Ist andrerseits  $\psi$  bekannt, so berechnet sich  $\delta$  zu

$$
\sin \delta = \text{tg} \, \theta \, \text{ctg} \, \frac{\psi}{2} \tag{10}
$$

Die Ordinate y sollte mit dem vorhin bestimmten Wert übereinstim-In der Praxis wählt man nur einen Viertelszylinder als Filmeinlage, welcher in einem oberen Quadranten montiert ist. Man kann dadurch wesentlich Filmmaterial einsparen und die technische Ausführung sehr erleichtern. Die Massnahme ist dadurch gerechtfertigt, dass die in der Gefügekunde interessanten Kristallflächen bei fast allen Mineralien Beugungswinkel haben, welche kleiner als 90° sind, und bei diesen sind die beiden unteren Quadranten durch das Präparat sowieso verdeckt. Um günstige Beugungswinkel zu erhalten, wird man je nach Fall die geeignete Anode (Cu oder Mo, evtl. Fe) verwenden.

#### Sichtbarkeitseinschränkungen

Wie vorhin erwähnt wurde, werden Reflexe, welche im Raum unterder Präparatebene liegen, nicht registriert, da die Strahlung in Dünnschliff und Objektträger absorbiert wird.

Ist  $\sigma$  wiederum die Neigung des Präparates gegen den Primärstrahl,  $2\theta$  der Beugungswinkel,  $\varphi$  der sichtbare Bereich des gebeugten Strahles (grössere Winkel werden nicht registriert), so berechnet sich  $\varphi$  zu

$$
\cos\varphi = \operatorname{ctg}(2\theta)\,\operatorname{tg}\,\sigma,
$$

wie man Fig. <sup>6</sup> entnehmen kann.

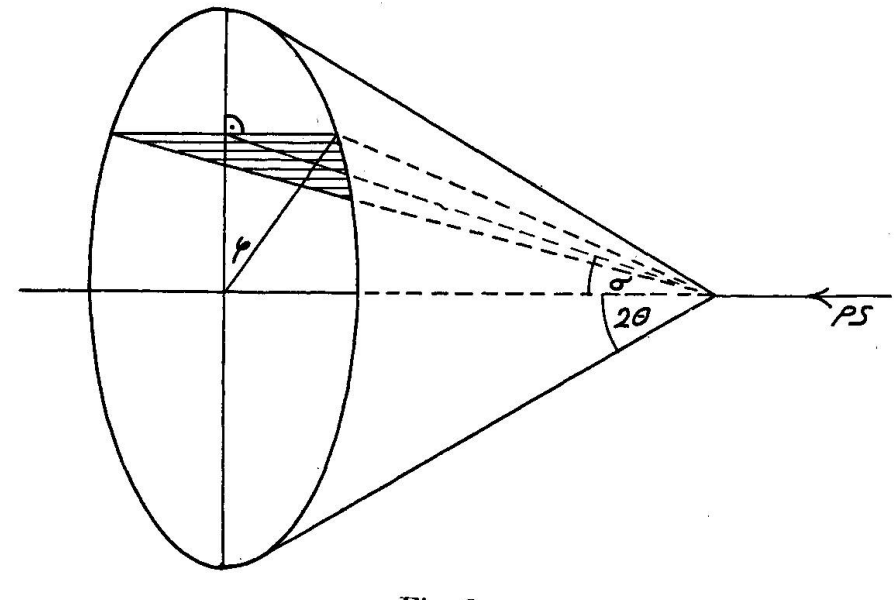

Fig. 6.

In Tabelle 2 sind die Werte für  $\varphi$  berechnet und als Funktion von  $2\theta$ und  $\sigma$  zusammengestellt. Winkel für  $90^{\circ} < 2\theta < 180^{\circ}$  erhält man sofort aus Symmetrieüberlegungen. In Fig. <sup>7</sup> sind die Winkel in einem gramm dargestellt.

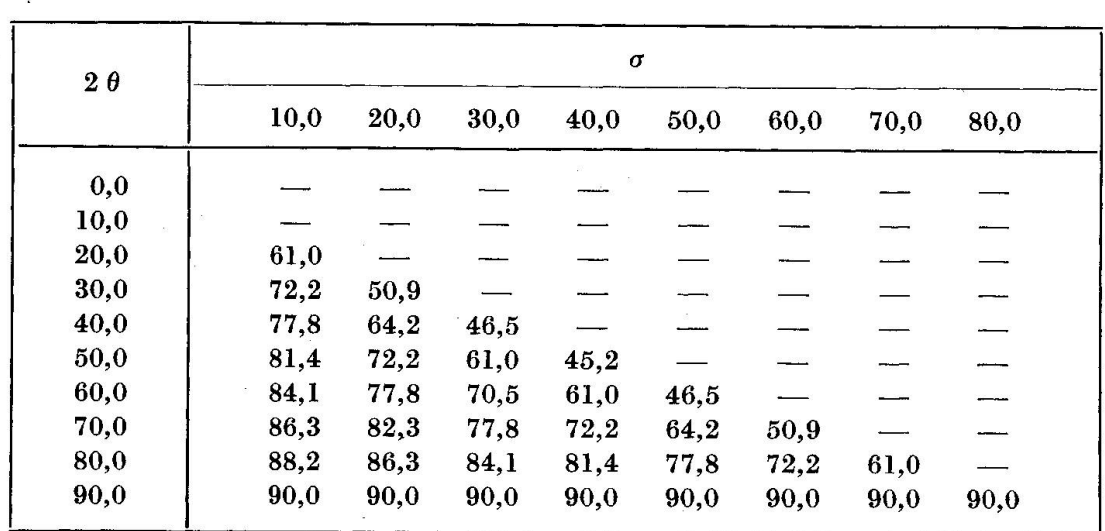

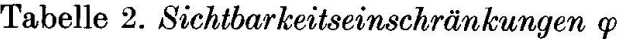

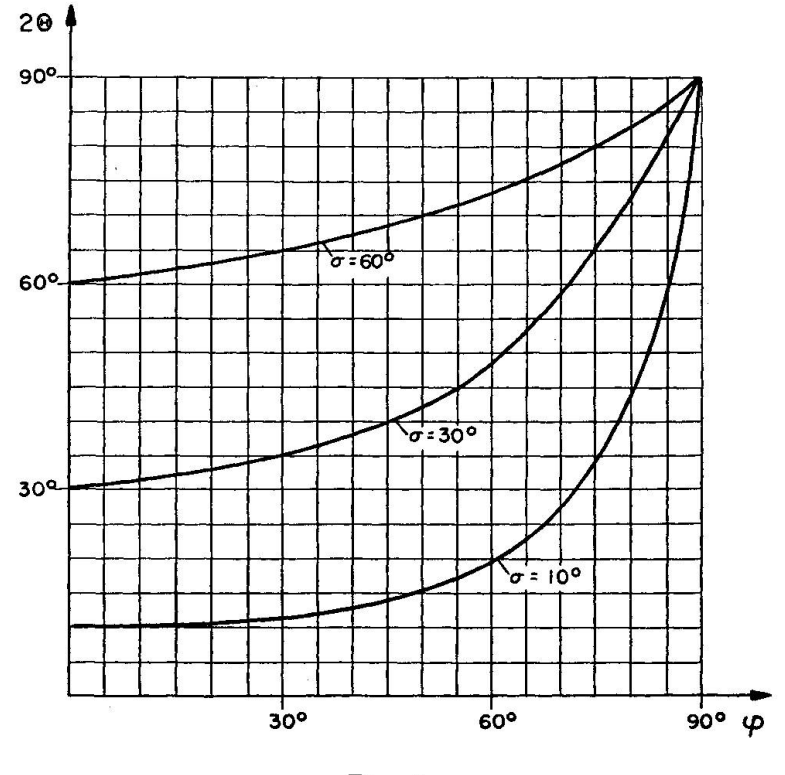

Fig. 7.

#### Auswertung einer Aufnahme

Zum Schluss sei noch beschrieben, wie bei der Auswertung vorgegangen werden soll.

Mit mittlerem bis kleinem Neigungswinkel  $\sigma$  (5°—15°, aber nicht 0°) wird die Übersichtsaufnahme gemacht. Zunächst indiziert man die Linien mit Hilfe einer Tabelle (zum Beispiel ASTM-Kartei). Man erhält dabei Aufschluss über die mineralogische Zusammensetzung des steins in qualitativer bis halb-quantitativer Hinsicht. Für Gefügeuntersuchungen wird man jedoch eher monomineralische Gesteine (etwa Marmore, Kalksteine, Quarzite) verwenden, da über den Regelungsmechain heteromikten Kristallaggregaten noch sehr wenig bekannt ist. Jedenfalls dürfen sich Reflexe verschiedener Mineralien, welche der Auswertung dienen sollen, nicht überlagern. Linienreiche Silikatgemische bieten grosse Schwierigkeiten. Schon die eindeutige Indizierung ist oft nicht möglich. Die untersuchten Mineralien müssen auch mehr oder weniger isometrisch sein, ebenso darf die Regelung nicht mit der Korngrösse variieren, da über die Fläche, nicht über die Einzelindividuen

gemittelt wird. Bei stengeligen und tafeligen Mineralien kann nur durch Korrekturfaktoren<sup>2</sup>) eine gewisse Annäherung erreicht werden.

Man vergleicht nun die Reflexe eines bestimmten Minerals (zum spiel Quarz in Gneiss) miteinander. Die Schwärzungen werden bei allen Linien schwanken. Ist das Gitter aber nicht dreidimensional fixiert, sondern nur eine Fläche eingeregelt, und haben wir es mit einem schiefen Schnitt zu tun, so wird man bei einer und nur bei einer Linie (ausser den Reflexen höherer Ordnung derselben Netzebene) ein besonders scharfes Maximum erkennen. Diese Ebene (hkl) ist im Gestein geregelt, und wir können ihre Neigung gegen das Präparat angeben. Im Schnitt parallel zu der für die Regelung massgebenden Flächenschar (oft s) scheinen alle Netzebenen geregelt, da sich die Winkel der Netzebenen zum Primärbeim Drehen des Präparates nicht ändern. Für die allgemeine Untersuchung ist deshalb dieser spezielle Schnitt ungünstig; er erlaubt hingegen Aussagen über die Qualität der Regelung. Es ist zu bemerken, dass wir immer — auch bei der geregelten Gitterebene — einen diffusen Untergrund erkennen. Das rührt nicht nur davon her, dass die Regelung nicht vollständig ist, sondern auch vom Umstand, dass von den drei (im trigonalen System) röntgenographisch gleichwertigen Netzebenen (zum Beispiel  $[0\overline{1}11)$   $(\overline{1}101)$   $(10\overline{1}1)$ ] jeweils nur eine [zum Beispiel  $(10\overline{1}1)$ ] eingeregelt ist, während die andern gewöhnlich streuen. Wie man dem Diagramm in Fig. 3 entnimmt, geben die um  $\nu$  gegen das Präparat geneigten Netzebenen im allgemeinen mehrere Schwärzungszentren auf dem Film, was nicht unbedingt erwünscht ist. Es kann wohl als trolle dienen, doch wird das Bild dadurch unübersichtlicher und die Deutung ungenauer und komplizierter. Besonders für die zweite nahme wählt man deshalb mit Vorteil eine Präparatneigung  $\sigma$ , die ein möglichst einfaches Bild ergibt (Kurve möglichst linear, ohne Maxima, nicht zu steil und trotzdem einen grossen Winkelbereich erfassend im Intervall  $0 < \varphi < 90^{\circ}$ ). Wie wir oben bemerkt haben, ist  $\sigma = \theta$  (Formel 3, Fig. 4) besonders günstig. Allerdings muss immer ein Kompromiss mit den Sichtbarkeitseinschränkungen getroffen werden. Von Fall zu Fall ändern die Bedingungen. Man wählt deshalb den günstigsten Neigungswinkel anhand von Tabellen.

Ist die geregelte Netzebene gefunden, so blendet man mit dem Screen den entsprechenden Reflex aus und bestimmt in einer zweiten Aufnahme das Azimut. Diesmal zeigt der Film ein zweidimensionales Schwärzungs-

<sup>&</sup>lt;sup>2</sup>) B. SANDER mit D. KASTLER und J. LADURNER: Zur Korrektur des Schnittin Gefügediagrammen heterometrischer Körner. Wien, 1954.

bild einer einzigen Fläche. Die eingeregelte Netzebene gibt ein punktbis kreisförmiges Maximum, die anderen ergeben Kurven. Schon von blossem Auge kann die Qualität der Regelung grob beurteilt werden, für genauere Ansprüche ist eine photometrische Untersuchung notwendig.

Aus Abszisse und Ordinate des Schwärzungsmaximums auf dem Film erhalten wir Azimut und Neigung des Regelungszentrums bezüglich des Dünnschliffes, falls dieser und das Handstück, aus dem er geschnitten wurde, orientiert ist, auch bezüglich des Gesteinskörpers. Mit zwei nahmen gelingt es also im allgemeinen nach diesem Verfahren Regelungsund Orientierung der geregelten Fläche eindeutig festzulegen, ohne die mühsame Einmessung von Einzelindividuen, welche die optische Methode erfordert.

In einer kombinierten optisch-röntgenographischen Untersuchung an Quarzit aus dem Avers konnte unter primitivsten Versuchsbedingungen als Regelungstyp (1123) in s gefunden werden. In einer im Gange befindlichen Arbeit soll versucht werden, nach dem hier beschriebenen Verfahbisher unabgeklärte Gefügeregeln verschiedener Mineralien zu lysieren.

Manuskript eingegangen am 29. April 1963.